# ELEMENTOS DE LICITAÇÃO

O presente documento apresenta os elementos técnicos da licitação referentes aos processos e procedimentos elaborados. O documento tem por objetivo fornecer dados e informações para contribuição da população na audiência pública.

### 1. Aspectos Operacionais

A rede de transporte público é um verdadeiro organismo vivo que sofre alterações de acordo com a mudança de perfil do deslocamento na cidade.

No desenvolvimento do estudo técnico preliminar foi realizada a análise das possibilidades de melhorias imediatas na rede de transportes a ser contratada e uma verificação das condições futuras para que os estudos financeiros pudessem ser efetuados de forma consistente.

Os estudos técnicos desenvolvidos identificaram, de forma resumida: (i) Baixa participação do transporte coletivo e queda da demanda; (ii) Baixa frequência e elevados intervalos e (iii) Necessidade de adequação da frota para aumento da frequência e atração de usuários

Estes elementos levaram à consolidação da modelagem operacional que alinha os itinerários com o perfil da frota de acordo com a demanda existente e projetada.

Foram realizadas três alternativas de cenários para análises e verificação dos impactos na necessidade de receita do sistema.

A proposta de reestruturação da rede de linhas do sistema municipal de transporte coletivo de Jundiaí está apresentada a seguir considerando possibilidades de reorganização das linhas em alguns vetores de transporte coletivo da rede.

As propostas da rede de transporte coletivo estão organizadas em três alternativas, denominadas: "curto prazo", "médio prazo" e "longo prazo":

- (i) Alternativa curto prazo: é a alternativa em que a rede de linhas considera pequenos ajustes pontuais, porém é considerado um padrão de oferta diferenciado, ampliando significativamente a oferta de viagens e a mudança no padrão da frota.
- (ii) Alternativa médio prazo: nesta alternativa haverá a implantação do Terminal Novo Horizonte e a implantação das estações de conexão: Caxambú, Jundiaí Mirim e Vila Progresso, o padrão de oferta e da frota é mantido conforme a alternativa anterior.
- (iii)Alternativa longo prazo: nesta alternativa, as características físicas da rede são preservadas, apenas é realizado um novo dimensionamento na rede, considerando o crescimento da demanda para o ano base 2030.

#### **1.1.1. Descrição das alternativas e da Rede Proposta**

#### **1.1.1.1. Alternativa de rede "Curto Prazo"**

Como mencionado anteriormente, na rede curto prazo, é considerado pequenos ajustes nas linhas para ampliar a cobertura da rede e diminuir a necessidade de transferências, também é considerado a ampliação da oferta e a mudança do padrão da frota, adequando a demanda da linha com o tipo de veículo e será objeto de detalhamento nos capítulos posteriores.

[A Tabela 1](#page-2-0) a seguir mostra a relação das linhas atuais que sofrerão mudanças na rede curto prazo, trata-se de alterações simples que não dependem de infraestrutura específica para sua implantação.

<span id="page-2-0"></span>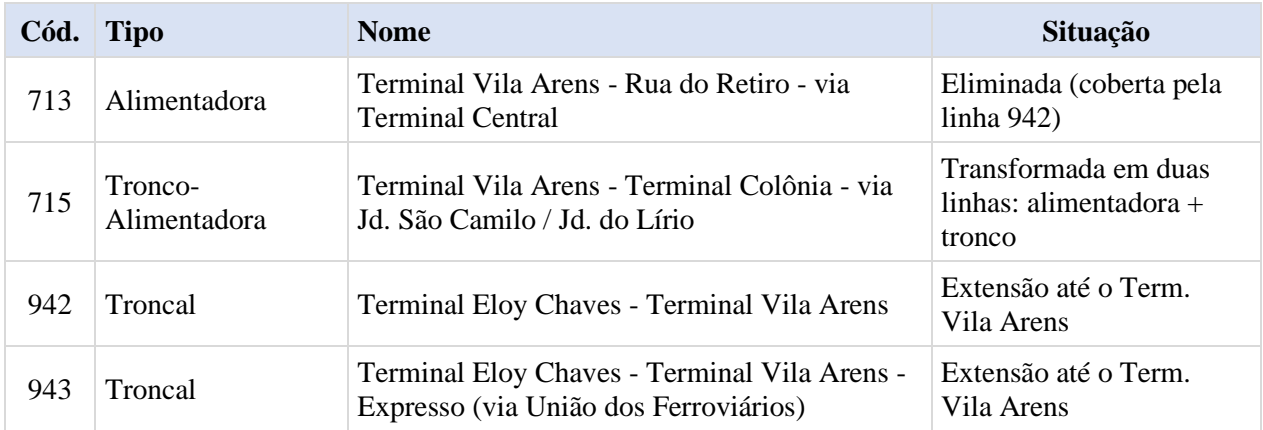

Tabela 1: Linhas alteradas na rede "curto prazo"

#### **1.1.1.2. Alternativa de rede "Médio Prazo"**

A rede proposta de "médio prazo", prevê a implantação do Terminal Novo Horizonte e de três estações de conexões, que possuem a função de organizar o serviço de transporte coletivo das linhas mais longas e que atendem a área rural do município através de um modelo concentrador de demanda capaz de otimizar e potencializar a oferta do serviço de transporte, proporcionando viagens mais diretas e mais rápidas, a seguir é apresentado a descrição das mudanças na rede de transporte do terminal e das estações de conexão.

• TERMINAL NOVO HORIZONTE – localizado no vetor Oeste do município em um terreno localizado entre a Rua Oito e a Av. Luiz Gushiken no bairro Novo Horizonte.

O Terminal Novo Horizonte está previsto em uma das regiões que mais cresce na cidade, atualmente as linhas dessa região fazem parte da bacia de atendimento do Terminal Eloy Chaves e futuramente o Terminal Novo Horizonte servirá de suporte operacional, oferendo a região novas opções de deslocamentos. Foram previstas cinco linhas alimentadoras, realizando a função de conexão dos bairros da área de influência para o terminal Novo Horizonte, seis linhas estruturais, sendo: uma linha troncal que proporciona a ligação do Term. Novo Horizonte até o Terminal Central; outra linha que garante a ligação radial entre o Terminal Novo Horizonte e o Terminal Vila Arens e três linhas que ligam o Terminal Novo Horizonte até o Terminal Hortolândia atendendo bairros e viários diferentes e uma linha direta que liga o bairro Ivoturucaia até o Terminal Hortolândia.

A [Tabela 2](#page-3-0) a seguir mostra a relação das linhas previstas para operação no Terminal Novo Horizonte.

<span id="page-3-0"></span>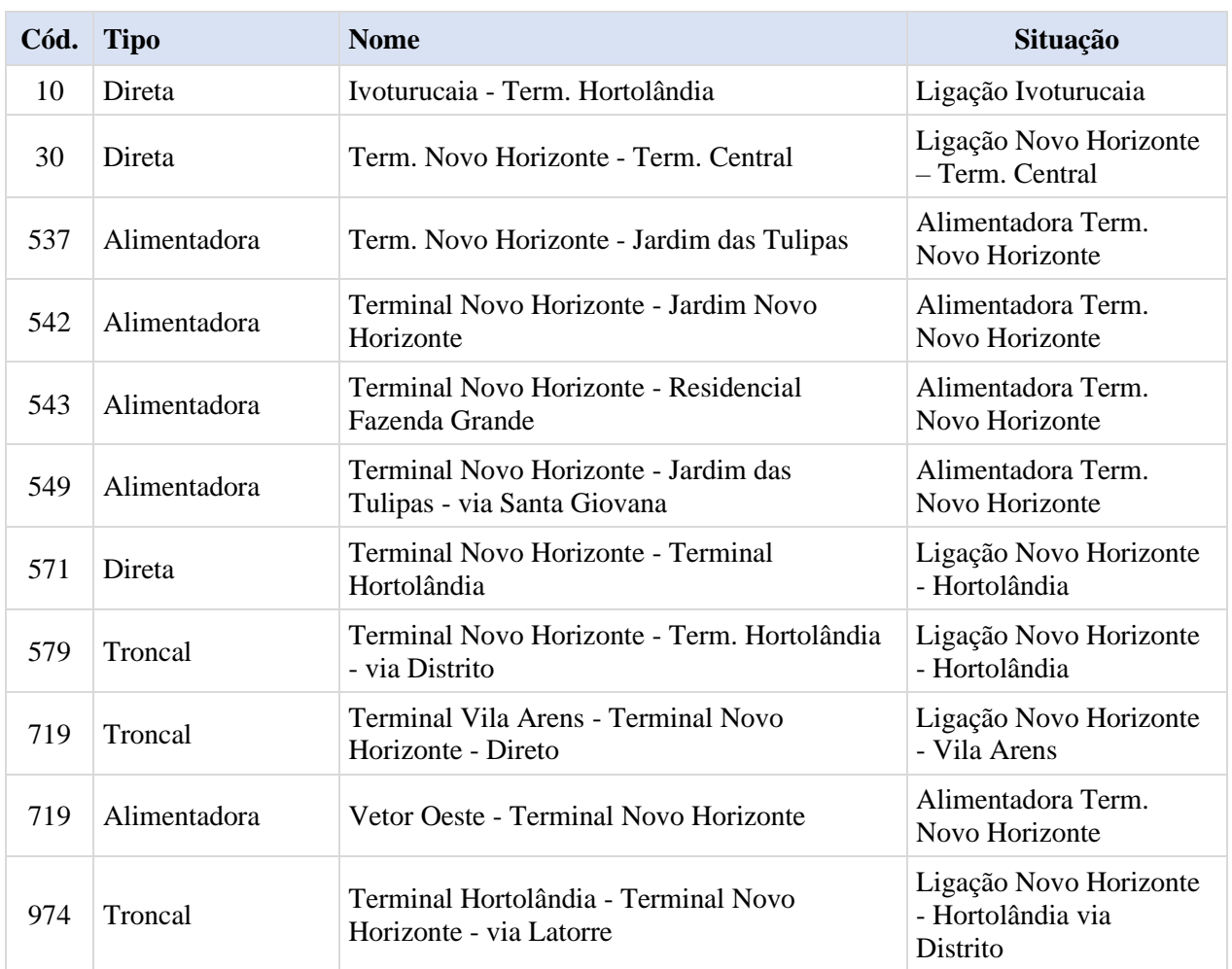

#### Tabela 2: Linhas previstas para o Terminal Novo Horizonte.

• ET CAXAMBÚ – localizada na região Nordeste do município em área próxima ao cruzamento da Avenida Comendador Antônio Borin e Avenida Francisco Silvério Molinari.

Está prevista a operação com quatro linhas alimentadoras, realizando a função de conexão dos bairros: Roseira, Spiandorello, Ivoturucaia e Jardim Molinari até a estação de transferência Caxambú, duas linhas estruturais que proporciona a ligação radial entre a estação de conexão até o Terminal Colônia

A [Tabela 3](#page-3-1) a seguir mostra a relação das linhas previstas para operação na estação de conexão Caxambú.

<span id="page-3-1"></span>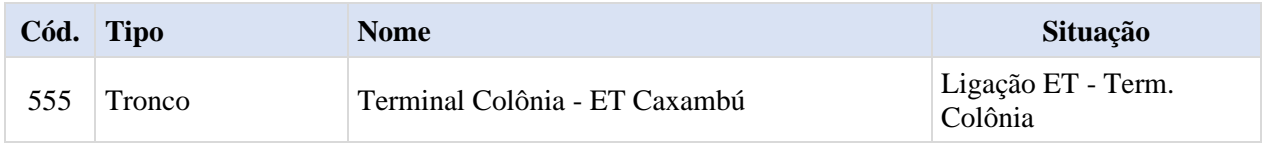

#### Tabela 3: Linhas previstas para a estação de conexão Caxambú

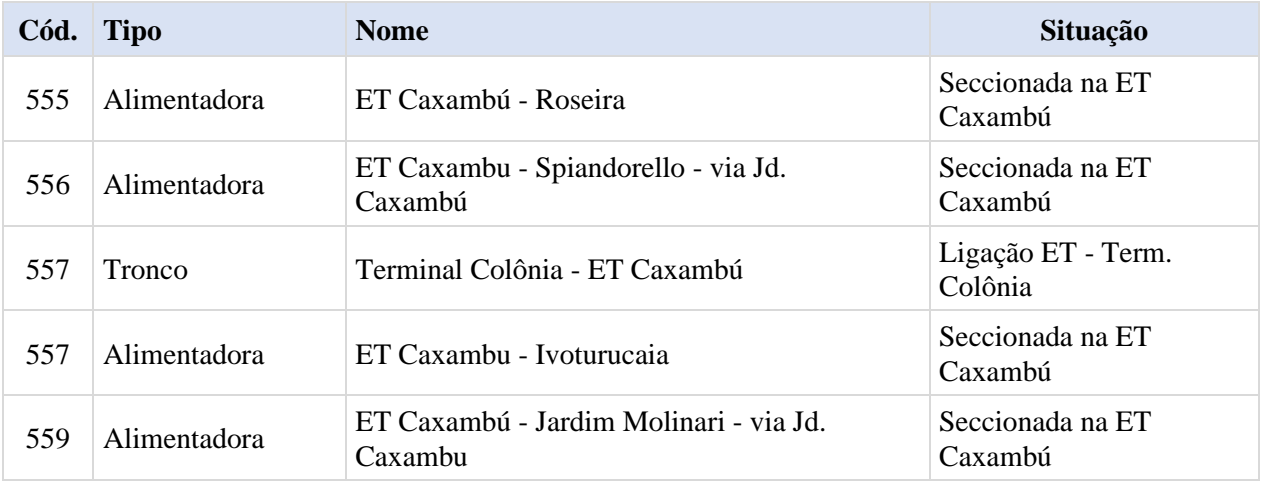

• ET JUNDIAÍ MIRIM – também localizada no vetor Noroeste do município, em uma área próxima à Rua João Batista Maudonet e Rua Ângela Atuati.

A Estação de Transferência Jundiaí Mirim tem a função de integrar as linhas dos bairros Mato Dentro e Rio Acima com a linha tronco que ligará a Estação de Transferência e o Terminal Vila Arens. Para essa operação está previsto duas linhas alimentadoras e uma linha tronco.

[A Tabela 4](#page-4-0) a seguir mostra a relação das linhas previstas para operação na estação de conexão Jundiaí Mirim.

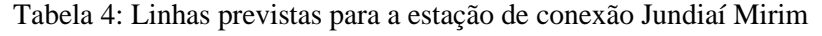

<span id="page-4-0"></span>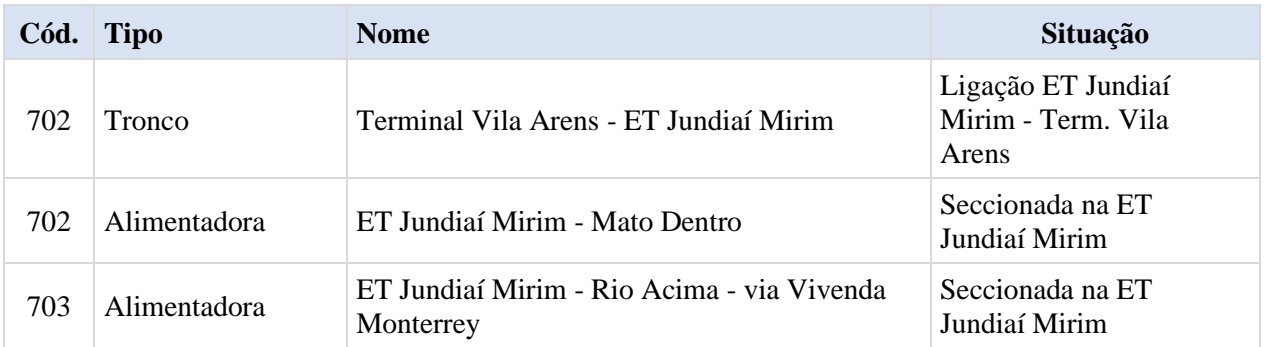

• ET VILA PROGRESSO, localizada na região Sul do município, contempla os bairros: Vila São Paulo, Vila Cristo e Parque Cidade Jardim. Essa estação de transferência tem o objetivo de proporcionar melhores condições de integração entre as linhas e oferecer facilidades de deslocamentos aos usuários. Nesse caso não está previsto o seccionamento de linhas.

[A Tabela 5](#page-5-0) a seguir mostra a relação das linhas previstas para operação na estação de conexão Vila Progresso.

<span id="page-5-0"></span>

| Cód. | <b>Tipo</b>  | <b>Nome</b>                                                                            | Situação                    |
|------|--------------|----------------------------------------------------------------------------------------|-----------------------------|
| 500  | Alimentadora | Terminal Vila Arens - Vila São Paulo - via<br>Fernando Arens                           | Ligação Term. Vila<br>Arens |
| 501  | Alimentadora | Terminal Vila Arens - Vila Cristo - via<br>Fernando Arens                              | Ligação Term. Vila<br>Arens |
| 503  | Alimentadora | Terminal Vila Arens - Parque Cidade Jardim I<br>- via Fernando Arens / Cem. Montenegro | Ligação Term. Vila<br>Arens |

Tabela 5: Linhas previstas para a estação de conexão Vila Progresso

As figuras a seguir apresentam as redes: "curto prazo" e "médio prazo". Como não está previsto mudanças na rede de "longo prazo" apenas acréscimo da demanda, para efeito de representação da rede ela poderá ser considerada a mesma rede de "médio prazo".

Figura 1: Rede de linhas modificadas na alternativa "curto prazo".

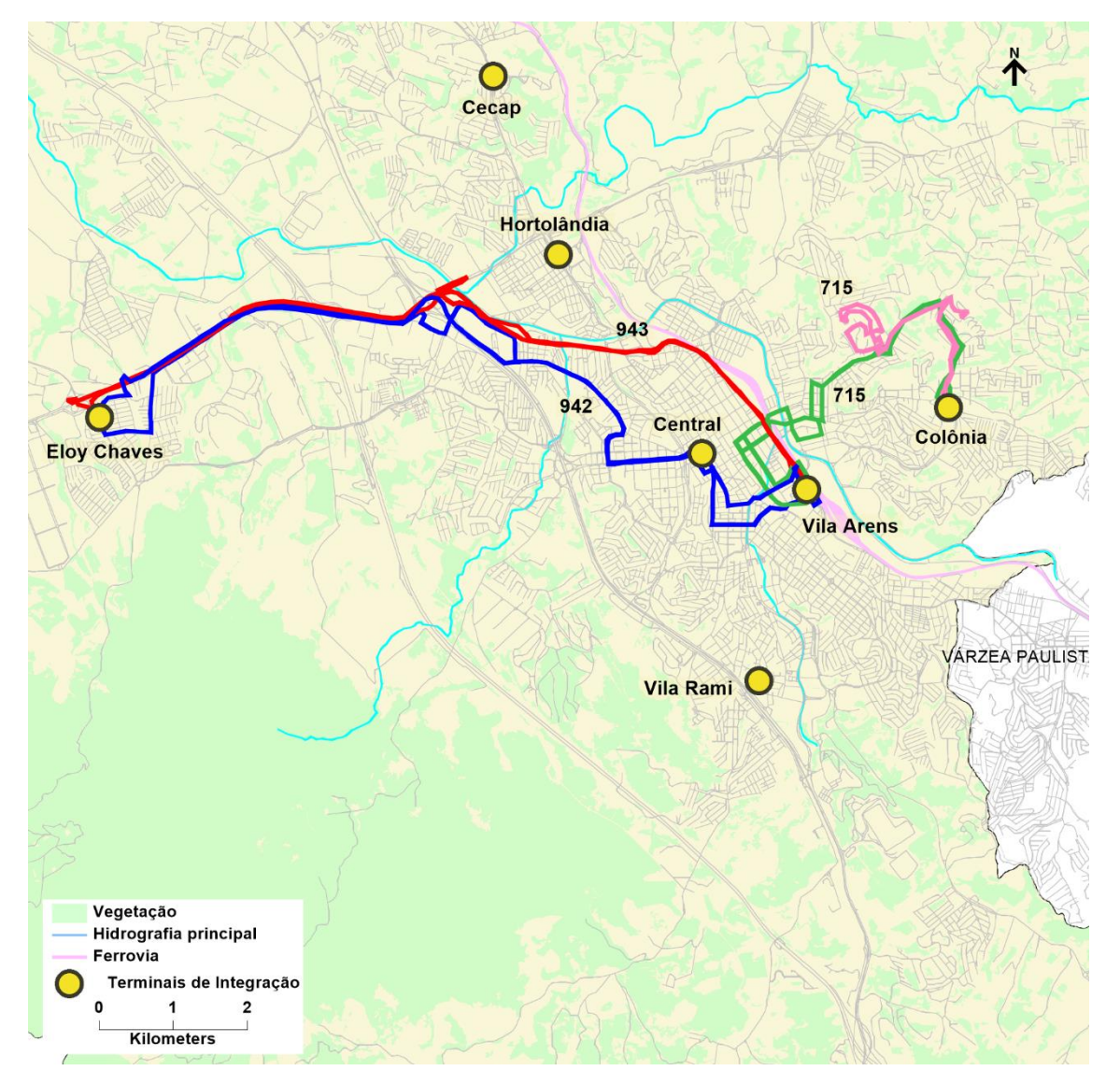

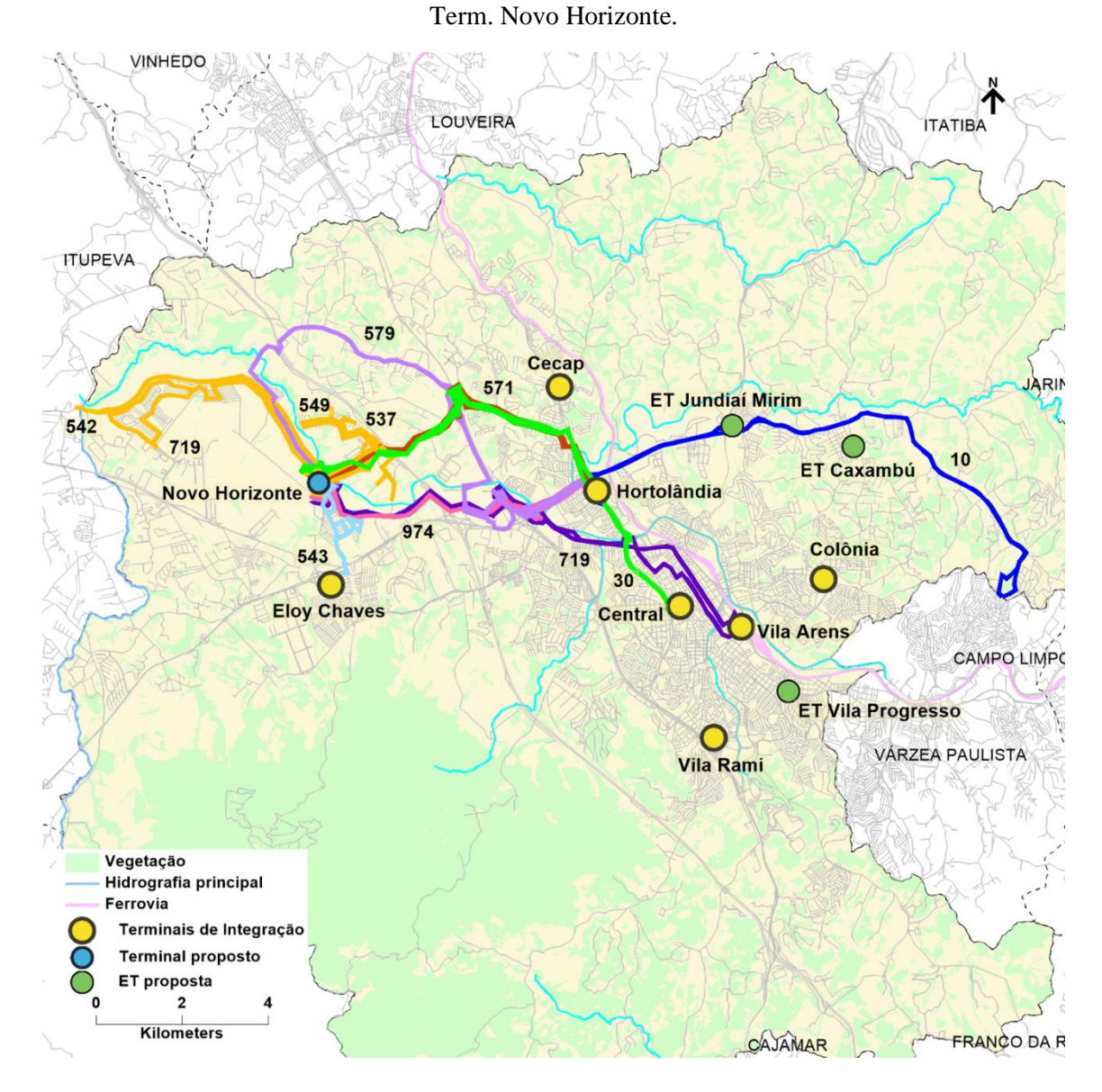

Figura 2: Rede de linhas modificadas ou criadas nas alternativas: "médio e longo prazo" –

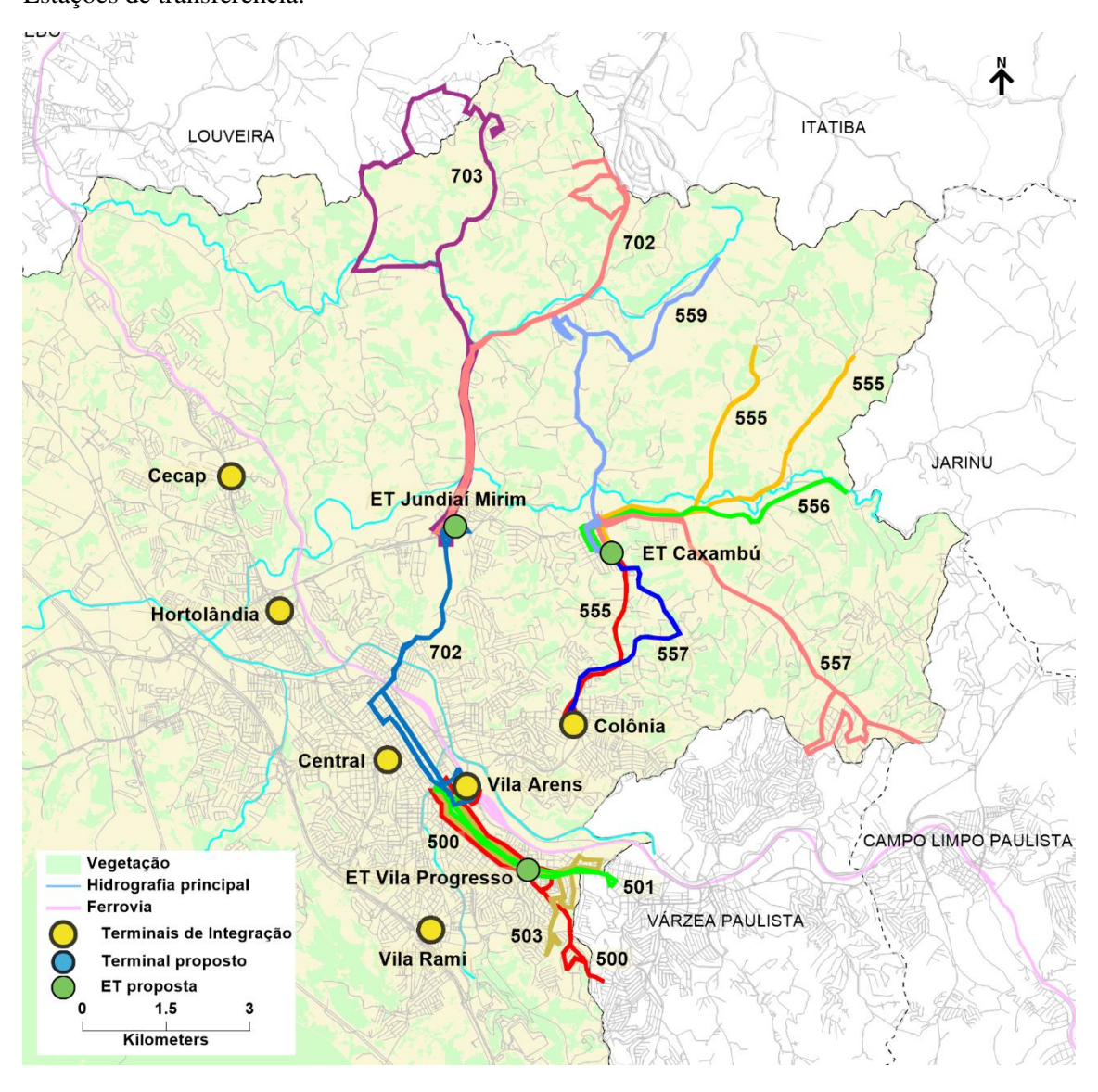

Figura 3: Rede de linhas modificadas ou criadas nas alternativas: "médio e longo prazo" – Estações de transferência.

#### **1.1.1.3. Composição final das alternativas de rede**

Considerando as alternativas de rede "curto prazo" e "médio prazo", a [Tabela 6](#page-7-0) apresenta a proposta de alteração dos trajetos por linha e por alternativa da rede proposta, como comentado anteriormente na alternativa "longo prazo" não há mudança na rede, apenas é considerado o aumento da demanda.

Tabela 6. Proposta de alteração dos trajetos por linha e alternativa da rede proposta.

<span id="page-7-0"></span>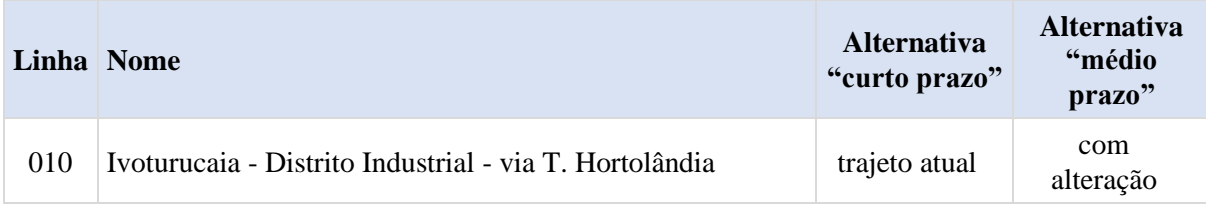

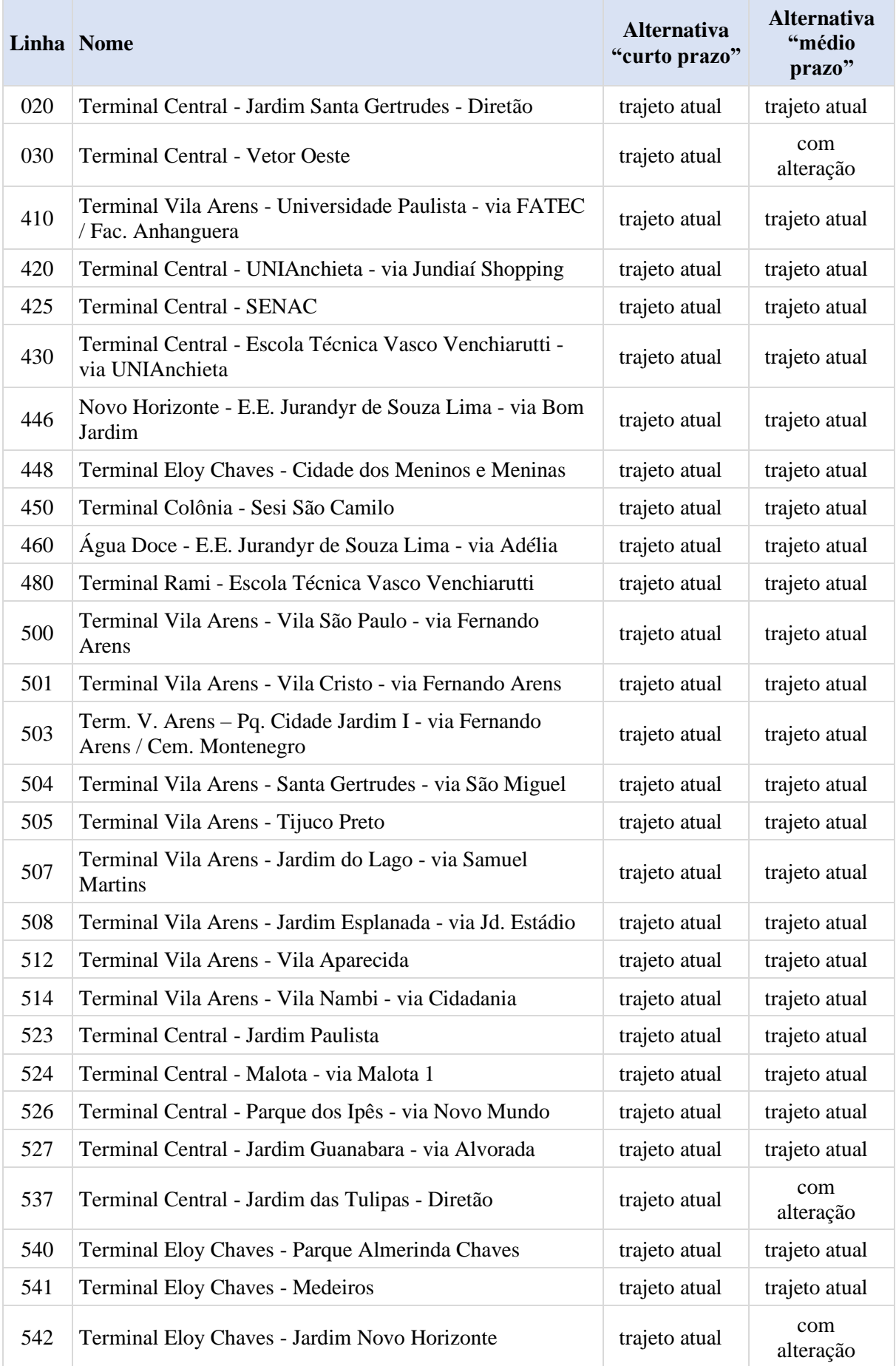

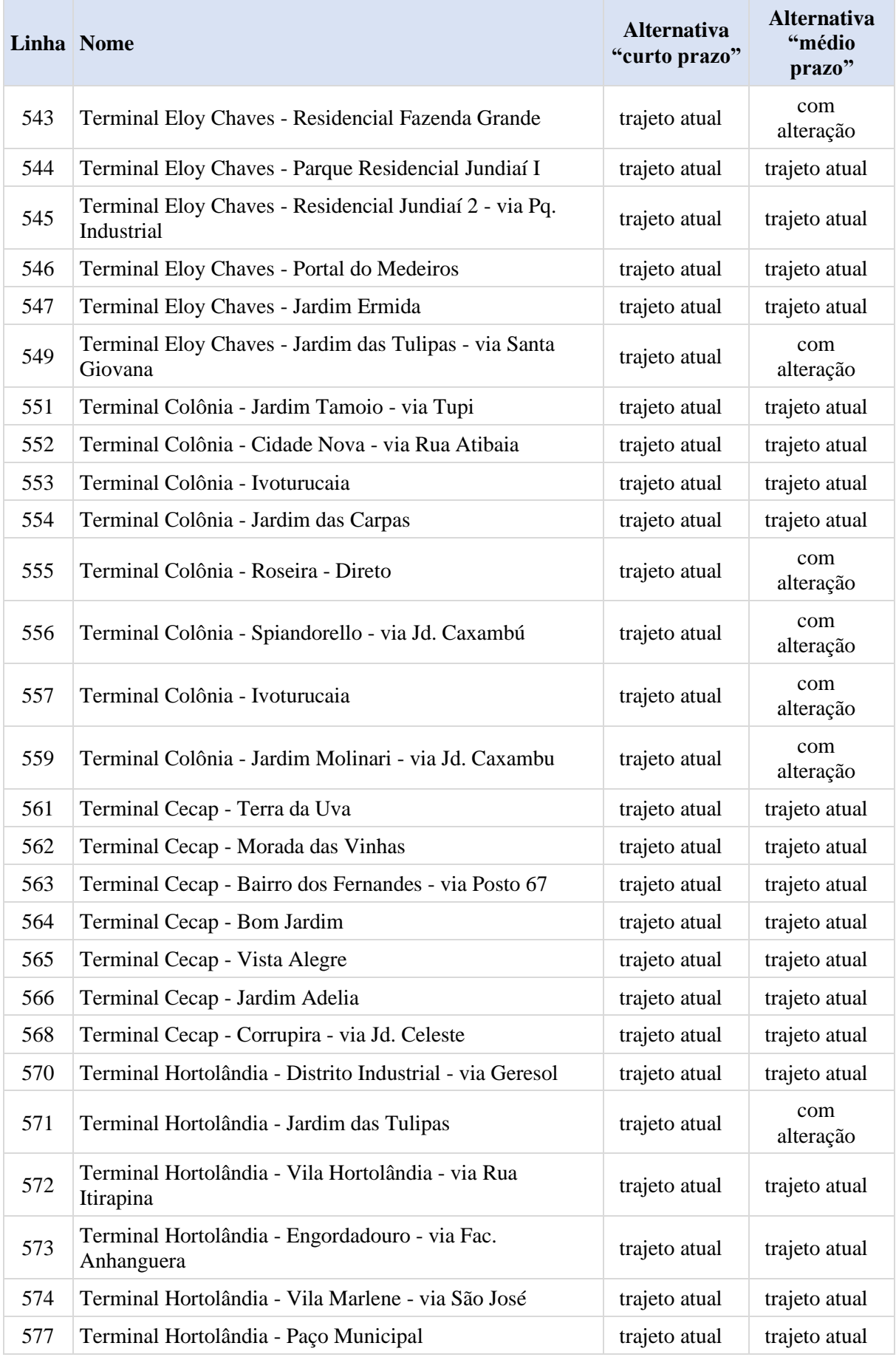

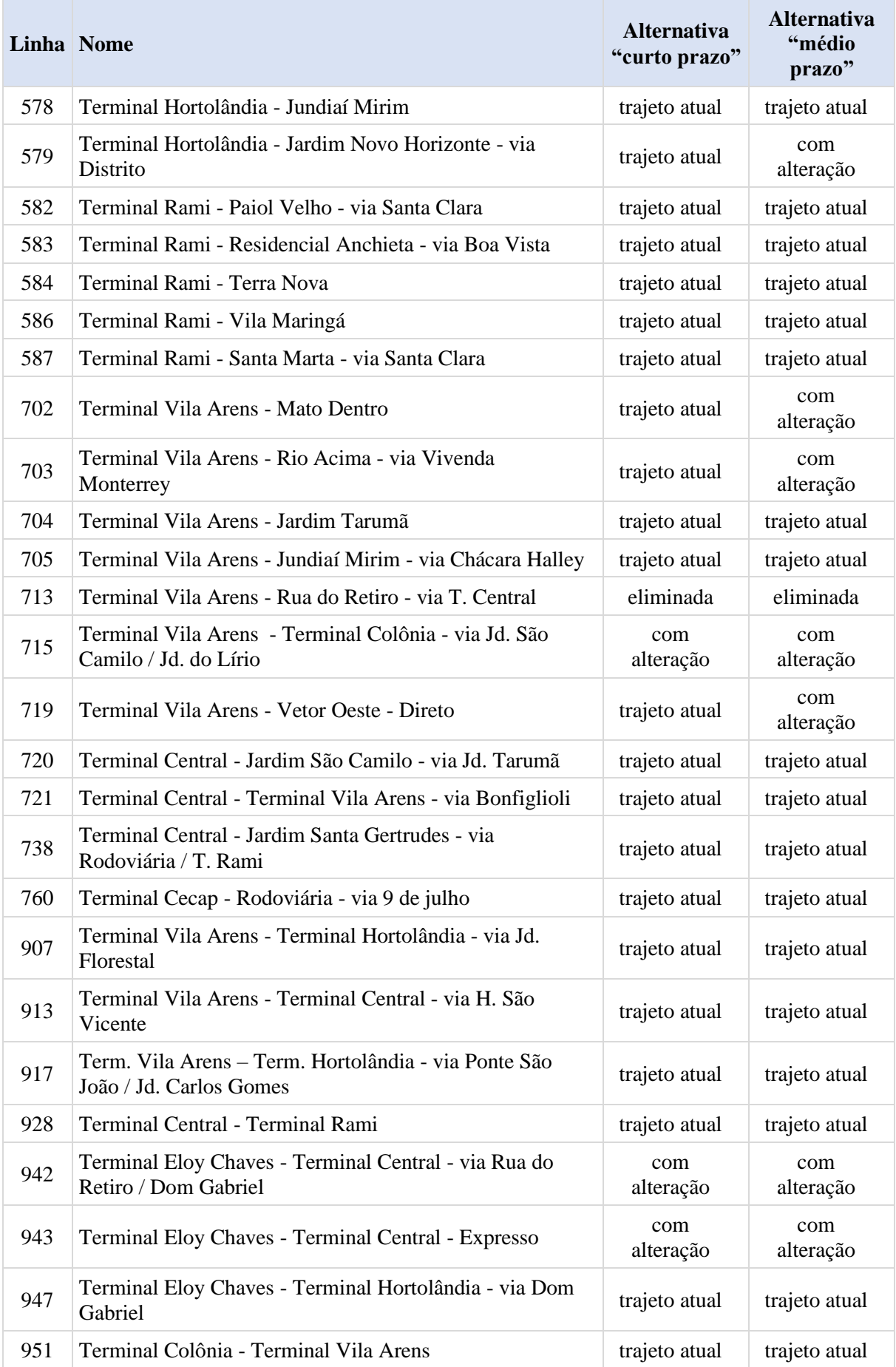

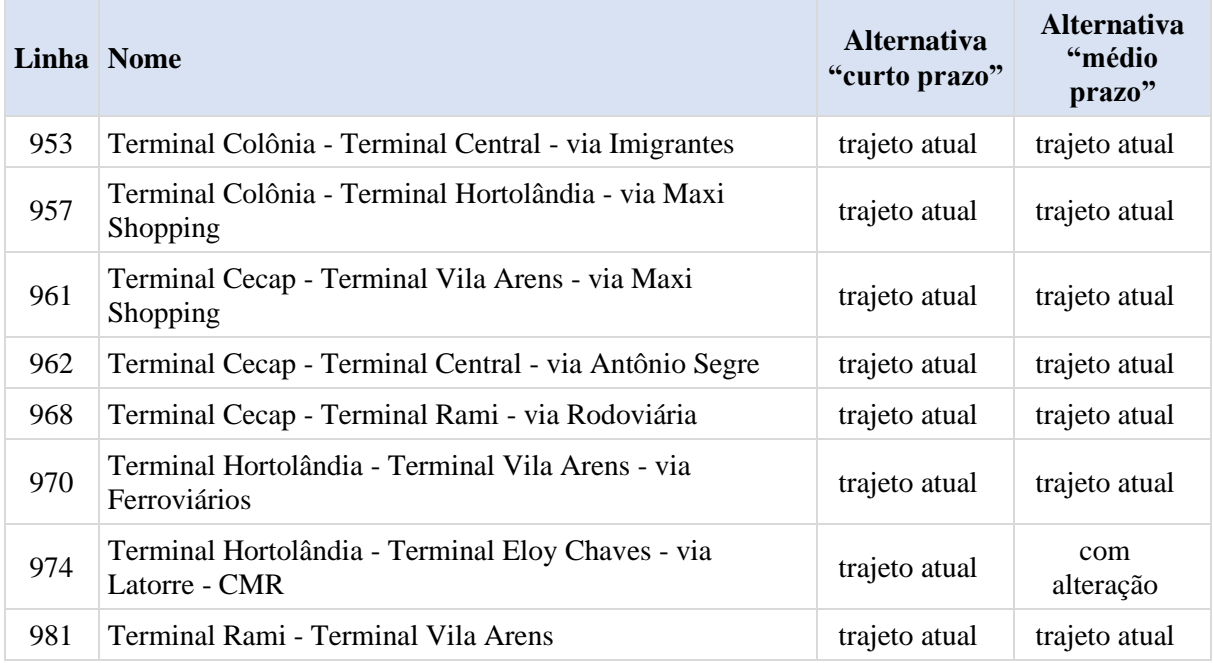

### **1.1.2. RESULTADOS DO ESTUDO**

Os estudos operacionais apresentaram três cenários operacionais divididos ao longo de tempo[1](#page-11-0) e relacionados com ações de melhoria na rede e na infraestrutura.

Tabela 7: Resumo dos dados operacionais por tipo de veículo e alternativa considerada

| Tipo de           | <b>Frota Operacional</b> |           |     | Produção Quilométrica (mês) |             |             |
|-------------------|--------------------------|-----------|-----|-----------------------------|-------------|-------------|
| veículo           | $\bf CP$                 | <b>MP</b> | LP  | CР                          | <b>MP</b>   | LP          |
| <b>Midiônibus</b> | 46                       | 48        | 49  | 272.551,8                   | 286.259,4   | 286.259,4   |
| <b>Básico</b>     | 121                      | 119       | 121 | 729.409,1                   | 664.469,8   | 664.469,8   |
| Pesado            | 130                      | 108       | 111 | 650.171,7                   | 559.991,6   | 559.991,6   |
| <b>Totais</b>     | 297                      | 275       | 281 | 1.652.132,7                 | 1.510.720,8 | 1.510.720,8 |

(dados operacionais)

O estudo de viabilidade foi desenvolvido considerando o cenário de curto prazo.

<span id="page-11-0"></span><sup>&</sup>lt;sup>1</sup> CP = curto prazo;  $MP =$  médio prazo;  $LP =$  longo prazo

# 2. Elementos de custo

Os estudos relacionados ao custo da futura concessão usam os dados dos aspectos operacionais e dados de custos coletados junto a fornecedores e fontes especializadas, como a ANP e ANTP para compor os custos da concessão e verificar a viabilidade da concessão.

Os valores definitivos, tanto em termos de data-base quanto em custos finais somente poderão ser conhecidos após a realização da audiência pública, onde as contribuições da população serão coletadas e analisadas compondo um melhor projeto de concessão, porém, para esta fase do estudo foram apurados custos unitários e totais que resultaram no custo estimado da concessão e também permitiu a elaboração dos parâmetros apresentados nos demais itens.

A seguir são apresentados os custos unitários e parâmetros utilizados para a realização do estudo de viabilidade preliminar, tendo como data-base o mês de setembro de 2023.

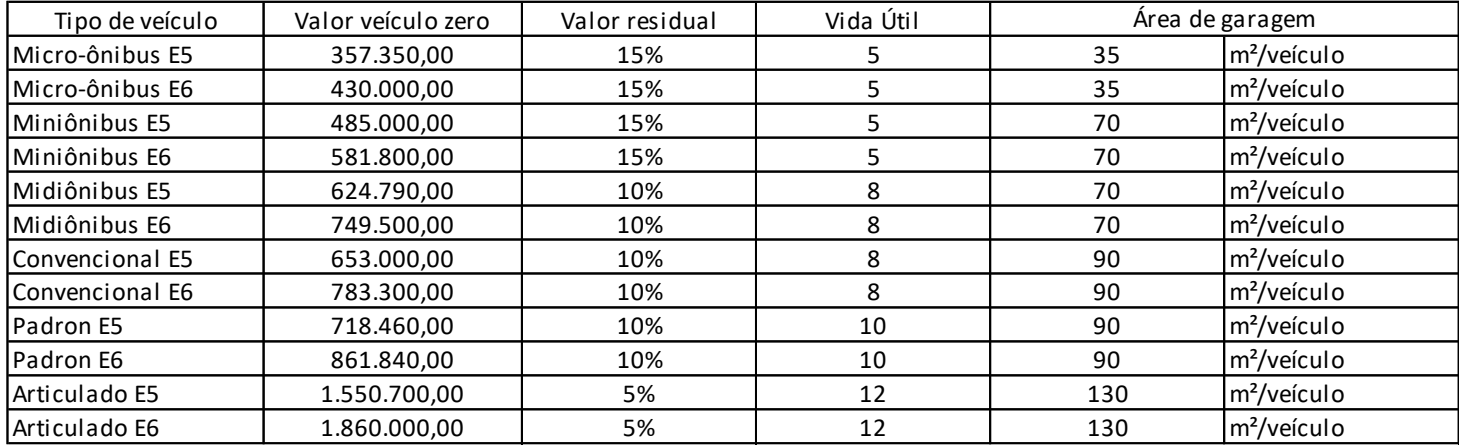

### Dados de entrada - data-base - setembro/2023

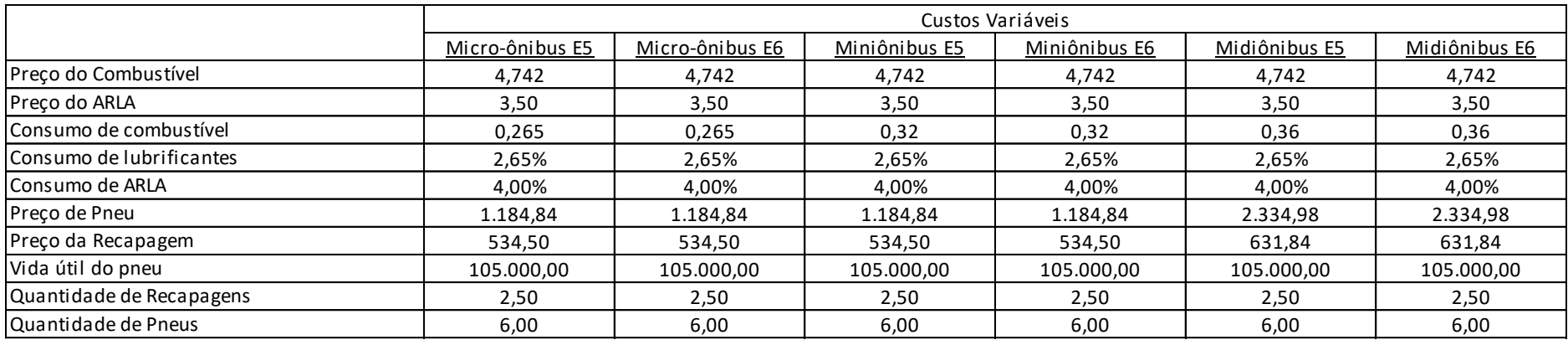

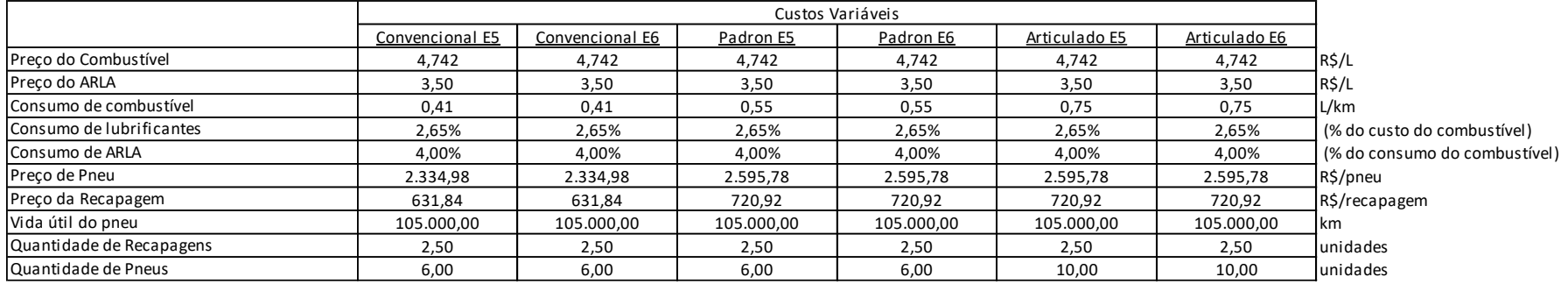

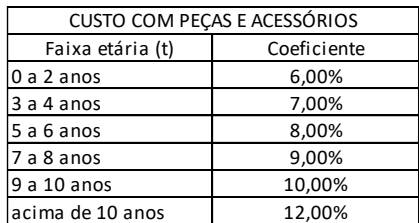

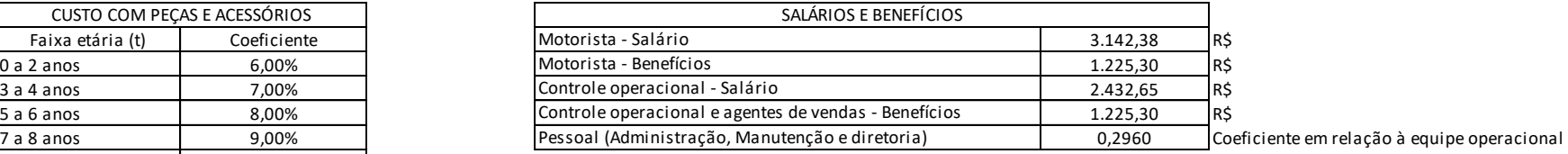

#### **SISTEMAS**

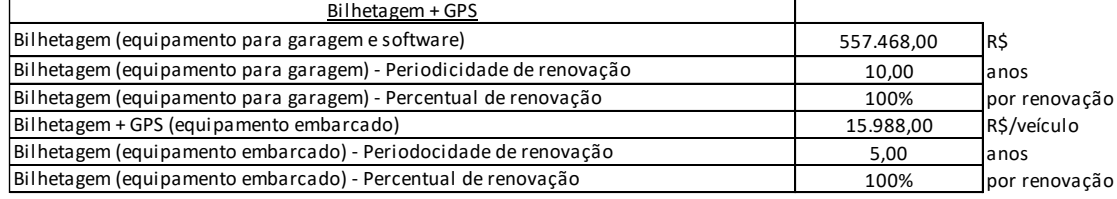

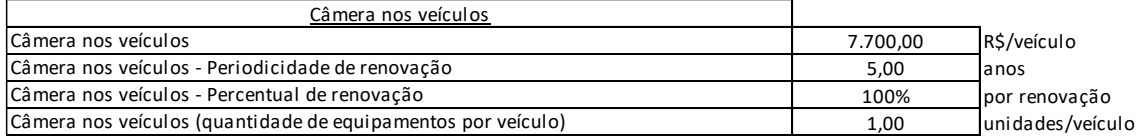

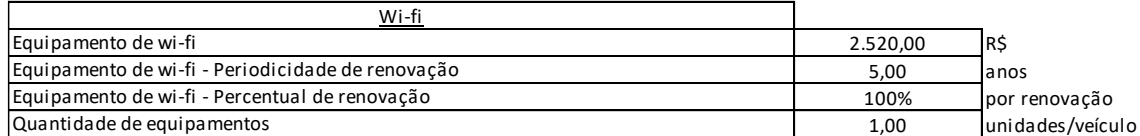

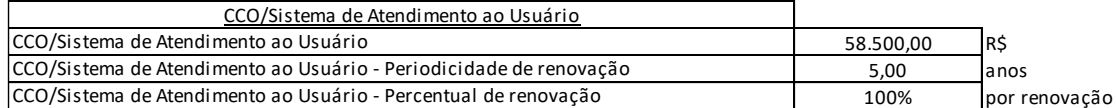

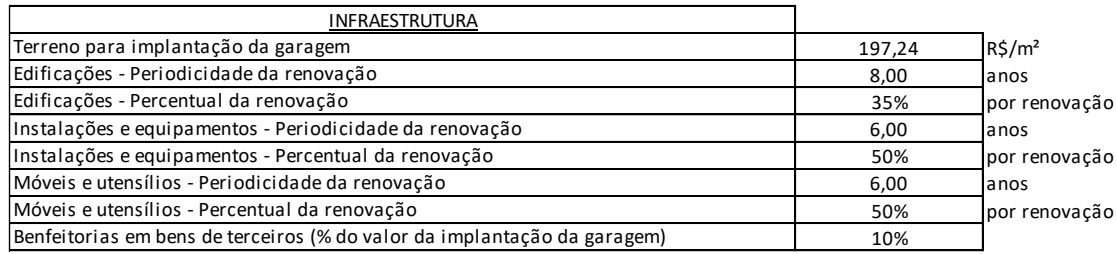

Como resultado do estudo de viabilidade resultou em custo médio mensal de R\$ 19,64 milhões por mês para um prazo de concessão de 15 anos, idade média da frota de 5 anos e idade máxima de 10 anos.

### 3. Metodologia de Remuneração

A Concessionária será remunerada através de duas parcelas distintas, sendo uma relacionada com a operação realizada, denominada de REMUNERAÇÃO PELA OFERTA (RO) e outra relacionada com a demanda transportada, denominada de REMUNERAÇÃO PELA DEMANDA (RD).

Remuneração<sub>mês</sub> = 
$$
(RO + RD) x IQT
$$

Onde:

RO: corresponde à remuneração pela oferta

RD: corresponde à remuneração pela demanda

IQT: corresponde ao índice de qualidade do transporte (indicador de desempenho).

### 3.1.REMUNERAÇÃO PELA OFERTA

Esta parcela da remuneração representa os custos operacionais incorridos para a realização da operação do sistema de transporte em cada um dos meses de operação, sendo composto pela por três parcelas distintas e mesuradas de forma individualizada, sendo sua fórmula apresentada abaixo:

$$
RO = (RCV + RCSF + RCF)
$$

Onde:

- RCV: corresponde à remuneração referente ao custo variável.
- RCSF: corresponde à remuneração referente aos custos com mão de obra.
- RCF: corresponde à remuneração referente aos custos com seguros e despesas gerais de toda a concessão.

### 3.1.1. Remuneração Custo Variável

$$
RCV = \sum_{i=1}^{n} CV_i \times km_i
$$

Sendo:

 $CV_i$  = custo variável unitário para o veículo i, de acordo com a tabela abaixo

 $Km<sub>i</sub> =$  corresponde à quilometragem percorrida no mês pelo veículo i, sendo medida por sistemas eletrônicos (GPS e/ou bilhetagem). A quilometragem operacional será o resultado da multiplicação da quantidade de viagens realizadas pela quilometragem de cada viagem. A quilometragem remunerada é resultado da quilometragem operacional acrescida da quilometragem ociosa no percentual fixado no contrato de concessão.

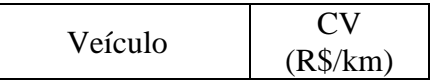

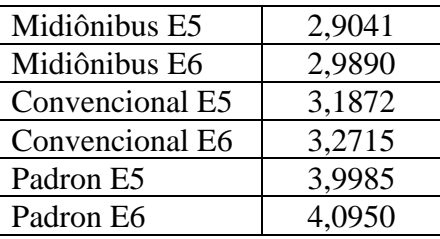

#### 3.1.2. Remuneração Custo Semi-fixo

$$
RCSF = \sum_{i=1}^{n} CSF_i \times Frot a_{op.}
$$

Sendo:

 $CSF_i = custo semi-fixo unitário para o veículo i, de acordo com a tableau abaixo$ 

Frotaop.: corresponde à frota operacional utilizada em dia útil pela Concessionária no mês. A medição será realizada através dos sistemas embarcados (GPS e/ou bilhetagem) e Ordem de Serviço. Será calculada com a média da maior quantidade de frota utilizada nos dias úteis.

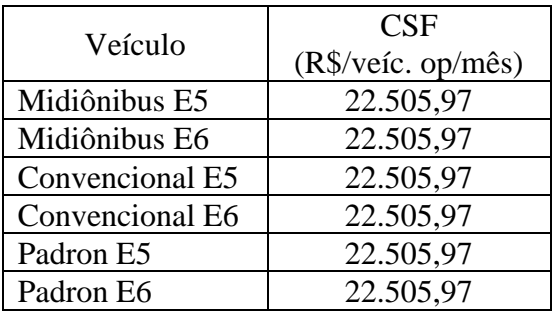

#### 3.1.3. Remuneração Custo Fixo

$$
RCF = \sum_{i=1}^{n} CF_i \times Frota_{total}
$$

Sendo:

 $CF_i = custo$  fixo unitário para o veículo i, de acordo com a tabela abaixo.

Frota<sub>total</sub>: corresponde à frota patrimonial cadastrada no Poder Concedente.

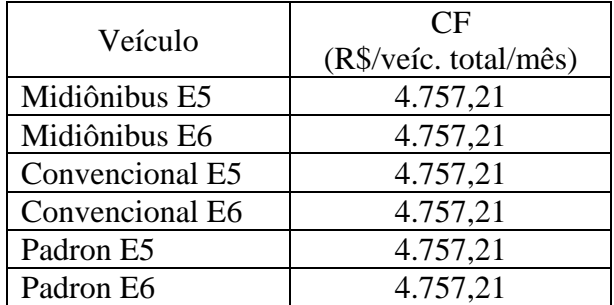

### 3.2.REMUNERAÇÃO PELA DEMANDA

Esta parcela da remuneração representa a remuneração do capital investido, sendo sua fórmula apresentada abaixo:

$$
RD = TR \times Var
$$
<sub>demanda</sub>  $\times$  Pass<sub>equiv</sub> *contratual*

Onde:

- TR: tarifa de remuneração da concessionária.
- Var.demanda: variação da demanda equivalente realizada em relação à demanda equivalente contratual, sendo:

$$
Var.demanda = \frac{Pass.equiv. realizado}{Pass.equiv. contratual
$$

$$
Pass_{\text{equiv.} \, realizado} = \frac{\sum \, Pass_{\cdot i} \, x \, Tarifa_i}{Tarifa \, Básica}
$$

- o Se 0,95 ≤ Var.demanda ≤ 1,05: o indicador será o resultado da divisão da demanda do mês / demanda contratual
- $\circ$  Se Var. demanda < 0,95: o indicador será 0,95.
- o Se Var. demanda > 1,05: o indicador será 1,05.
- Pass.equiv. contratual: passageiros equivalentes contratuais (de acordo com o mês civil),

Onde:

- Pass.i: quantidade de passageiros registrados nos validadores no mês que sejam usuários do crédito (tarifa) no valor "i"
- Tarifai: valor da tarifa para cada tipo de passageiro
- Tarifa Básica: valor da tarifa básica do sistema, sendo representada pela tarifa do usuário comum (integral).

A TR inicial é a definida no processo licitatório, sendo reajustada anualmente de acordo com a metodologia contida neste anexo.

A TR também poderá ser revisada quando da ocorrência de desequilíbrio contratual (revisão ordinária ou extraordinária) para o reestabelecimento do equilíbrio contratual.

O procedimento de atualização da demanda equivalente é descrito no item referente à revisão contratual.

# 3.3.CÁLCULO DA NECESSIDADE DE PAGAMENTO OU RETENÇÃO DE RECEITA

A metodologia de apuração, pagamento ou retenção da Remuneração pode ser explicitada através da seguinte equação:

$$
AC = Remuneração_{m\hat{e}s} - RA
$$

Onde:

AC = Acerto de contas no mês

Remuneraçãomês = calculado de acordo com o descritivo anterior.

RA = receita antecipada, correspondente à receita obtida no mês com a receita pública.

- o Caso o valor do AC seja maior do que "zero" o PODER PÚBLICO deverá realizar o pagamento da diferença calculada até o quinto dia útil do mês subsequente.
- o Caso o valor do AC seja menor do que "zero" a CONCESSIONÁRIA deverá realizar o depósito da diferença calculada até o quinto dia útil do mês subsequente em conta específica para tal fim, cuja titularidade é da CONCESSIONÁRIA, não podendo ser utilizado o valor ali depositado sem a prévia autorização do PODER CONCEDENTE.

# 4. Metodologia de Reajuste

O reajuste ocorrerá a cada 12 (doze) meses contados da data-base do contrato através da aplicação da seguinte fórmula:

### 4.1.RCV - remuneração referente ao custo variável.

O reajuste será realizado com a aplicação das seguintes fórmulas:

$$
Realjuste_{RCV} = 0.70 \times Var_{\cdot comb.} + 0.07 \times Var_{\cdot rod.} + 0.23 \times Var_{\cdot veic.}
$$

**Var.comb.** – é a variação do custo com combustível, mensurado entre o segundo mês anterior à data-base do contrato e o segundo mês anterior à data do reajuste. Será utilizada a base mensal da ANP para grandes consumidores para a cidade de Jundiaí, referente ao diesel S10. Caso não esteja disponível a informação para grandes consumidores deverá ser utilizada a variação para pequenos consumidores.

**Var..rod.** – é a variação do custo com rodagem, considerando a variação do preço de item de borracha, mensurado entre o segundo mês anterior à data-base do contrato e o segundo mês anterior à data do reajuste. Será utilizado o indicador da FGV: IPA-OG-DI Artigos de borracha e de material plástico - Nro. Índice(1420741) (Coluna 28).

**Var.veíc.** – é a variação do custo com peças, mensurado entre o segundo mês anterior à data-base e o segundo mês anterior à data do reajuste. Será utilizado o indicador da FGV: IPA-EP-DI Veículos pesados - Nro. Índice(1416649).

O reajuste deve ser aplicado sobre o valor do valor unitário de cada tipo de veículo referente ao RCV.

4.2.RCSF - remuneração referente aos custos com mão de obra.

$$
Realjuste_{RCSF} = 1,00 \times Var._{M.O}
$$

**Var.M.O.** – é a variação do custo com a mão de obra, considerando a variação do salário e a variação dos benefícios dos motoristas. Para o cálculo deverá ser utilizado os salários, com os encargos sociais (indicados pela Concessionária na sua proposta) somado aos benefícios, verificando a variação entre os dois períodos medidos.

4.3.RCF – remuneração referente aos custos com seguros e despesas gerais de toda a concessão.

$$
Realuste_{RCF} = 1,00 \times Var._{IPCA}
$$

**Var.IPCA** – é a variação do IPCA (IBGE) mensurado entre o segundo mês anterior à database e o segundo mês anterior à data do reajuste.

4.4.TR - Tarifa de remuneração

$$
Realjuste_{RTR} = 0.50 \; x \; Var._{IPCA} + 0.50 \; x \; Var._{veic.}
$$

**Var.IPCA** – é a variação do IPCA (IBGE) mensurado entre o segundo mês anterior à database e o segundo mês anterior à data do reajuste.

**Var.veíc.** – é a variação do custo com veículos, mensurado entre o segundo mês anterior à data-base e o segundo mês anterior à data do reajuste. Será utilizado o indicador da FGV: IPA-EP-DI Veículos pesados - Nro. Índice(1416649).

# 5. Metodologia de Revisão

# 5.1.REVISÃO ORDINÁRIA

Ocorrerá com a periodicidade prevista no contrato de concessão e tem a função de analisar os indicadores de desempenho, a evolução tecnológica e o reestabelecimento da demanda equivalente em função da evolução desta ao longo da execução contratual.

No momento da realização da revisão extraordinária deverá ser calculada a nova demanda contratual, tomando por base a quantidade de passageiros equivalentes transportados nos últimos 12 (doze) meses.

Caso tenha ocorrido alteração operacional nos 12 (doze) meses anteriores que caracterize e seja comprovada, que tal alteração operacional modificou a dinâmica da evolução da quantidade de passageiros equivalentes a definição da demanda equivalente para o próximo período deverá considerar a demanda equivalente média por tipo de dia (útil, sábado e domingo) do período posterior à alteração operacional, sendo que a projeção da demanda equivalente anual será resultado da multiplicação dos passageiros equivalentes por tipo de dia pela quantidade de dias característicos em um ano.

A revisão será realizada através do fluxo de caixa apresentado pela Concessionária, onde são imutáveis:

- os custos unitários, incluindo o valor dos veículos, apresentados pela Concessionária em sua proposta.
- os consumos apresentados pela Concessionária em sua proposta.

Os custos unitários ou consumos de novos equipamentos (por exemplo: veículos elétricos, ou outras alterações na motorização) deverão ser consensados entre as partes com base em dados públicos que reflitam as condições de operação e aquisição da cidade de Jundiaí.

No processo de revisão serão alterados no fluxo de caixa:

- a quilometragem percorrida em cada mês (compondo o ano da concessão).
- a quantidade de veículos totais por tipo de serviço em cada mês (compondo o ano da concessão).
- a quantidade de veículos operacionais por tipo de serviço em cada mês (compondo o ano da concessão).
- investimentos realizados fora do período previsto no fluxo de caixa de contrato.

A alteração dos parâmetros de operação irá gerar os custos incorridos (com base nos parâmetros de custo constantes na proposta da Concessionária – fluxo de caixa da licitação) e também a receita pela oferta auferida pela empresa em cada período.

Para a definição da receita pela demanda será utilizada a demanda contratual, independentemente do valor recebido pela concessionária, pois a variação ordinária é risco da empresa e a utilização da demanda equivalente remunerada efetivamente alocaria do risco da variação ordinária para o Poder Concedente.

As receitas acessórias deverão ser inseridas no fluxo de caixa de acordo com a parcela que cabe à Concessionária, descontando os custos incorridos para a sua realização. Os valores deverão ser deflacionados pelo INPC.

O processo de revisão deverá ser realizado com os custos na data-base do contrato obtendo-se os novos parâmetros de custo nessa mesma data-base. A atualização (para o mês/ano de realização da revisão) ocorrerá com a aplicação da fórmula de reajuste com os parâmetros (peso) atualizados, efetuando-se a medição da variação dos insumos da data-base do contrato até a última data de reajuste prevista em contrato.

O equilíbrio do contrato será mensurado pela TIR ofertada pela Concessionária em sua proposta comercial, devendo ser mantida ao longo de toda a concessão.

Ao final do reequilíbrio contratual também deverá ser revista a fórmula de reajuste (peso dos itens) compondo nova fórmula de reajuste, a qual será aplicada no reajuste contratual subsequente à revisão.

# 5.2.REVISÃO EXTRAORDINÁRIA

Ao longo da concessão poderão ser realizados os procedimentos de revisão extraordinária. A revisão extraordinária ocorrerá sempre que os motivos ensejadores de desequilíbrio sejam materializados, sendo tais motivos descritos no contrato de concessão.

A revisão extraordinária poderá ser iniciada pelo Poder Concedente ou pela Concessionária. Caso a Concessionária inicie o processo de revisão extraordinária deverá fazê-lo através de protocolo de estudo de reequilíbrio elaborado com o fluxo de caixa de proposta (entregue no momento da licitação) indicando os motivos que ensejam o desequilíbrio e os resultados obtidos.

A revisão extraordinária seguirá os mesmos procedimentos e premissas da revisão ordinária, devendo ser mantidos os itens identificados como imutáveis e alterados os itens que geraram o desequilíbrio contratual.

# 5.3.REVISÃO EXTRAORDINÁRIA DO DIESEL

O diesel é um dos principais insumos utilizados na operação e a sua variação extraordinária pode causar riscos à continuidade da operação, sendo necessário incluir elemento de mitigação desse risco.

A metodologia de apuração do desequilíbrio é bastante simples e considera o valor do diesel divulgado pela ANP, dessa forma não há qualquer influência da capacidade negocial das empresas operadoras.

De forma sintética o procedimento sugerido é:

- (i) Identificação do valor do diesel S10 considerado no último processo de reajuste (obtido na ANP para a cidade de Jundiaí – grande consumidor).
- (ii) Identificação do valor do diesel S10 no mês analisado (base ANP para a cidade de Jundiaí – grande consumidor).
- (iii) Cálculo da variação do diesel S10: (ii / i) 1, representado em valor percentual
- (iv) Definição dos limites da banda de variação do combustível: no presente caso sugerida a utilização de 5%.
- (v) Cálculo da variação excepcional:
	- a. Se iii for menor do que 5%, considera-se 0%;
	- b. Se iii for maior do que 5% (positivo ou negativo) considera-se a diferença entre a variação efetiva e 5%.
- (vi) Identificação da participação do diesel na composição do custo. Valor obtido diretamente no fluxo de caixa, mais especificamente na fórmula de reajuste da remuneração do custo variável.
- (vii) Cálculo do valor adicional de remuneração para reequilíbrio da parcela excepcional do diesel S10.

Matematicamente tem-se:

$$
Value = RCV \times 0.70 \times (Var. \text{ AND} - 5\%),
$$

Onde:

RCV = remuneração do custo variável

0,70 = participação do combustível no custo variável (fator da fórmula de reajuste)

Var. ANP = variação do preço do combustível na ANP do mês em relação ao valor utilizado no reajuste.

# 6. Indicadores de qualidade

A mensuração dos indicadores de qualidade deve ser realizada de forma automática e através de elementos que independem, sempre que possível, da interpretação humana, sendo itens objetivos.

A seguir é apresentada a sugestão de indicadores de qualidade a serem implantados no futuro contrato de concessão.

O sistema de qualidade, além de ser um parâmetro que incide na remuneração é um indicador das deficiências operacionais, auxiliando na tomada de decisão para melhoria do sistema de forma objetiva e assertiva.

De uma forma geral o indicador de desempenho objetiva:

- Permitir a orientação de ações operacionais e de planejamento para a superação das deficiências observadas;
- Apurar o desempenho da Concessionária em cada período, mediante a transformação dos valores obtidos dos vários indicadores em uma nota de referência, de fácil identificação e acompanhamento pelo Poder Concedente e pela sociedade;
- Estimular a melhoria contínua dos serviços por parte da Concessionária;
- Facilitar o controle social do serviço de transporte coletivo através da divulgação das notas de desempenho alcançadas pela empresa Concessionária.

O sistema de qualidade está baseado na apuração de uma série de indicadores individuais que somados em determinada proporção resultam no indicador de qualidade do transporte – IQT. Por se tratar de um indicador da qualidade da prestação do serviço é evidente que todos os elementos devem estar relacionados com a responsabilidade do operador, não sendo adequado, por exemplo, efetuar a medição da lotação dos veículos se o dimensionamento da frota operada é de responsabilidade do Poder Concedente.

Para que o sistema se torne transparente é preciso que as fontes de informações sejam isentas e auditáveis, caso contrário o resultado final poderia estar maculado por vícios na metodologia de obtenção das informações. Dessa forma os sistemas automáticos como a bilhetagem eletrônica e o sistema GPS serão as principais fontes de dados para o cálculo do IQT.

Apresenta a motivação e a necessidade de implantação de metodologia de apuração da qualidade na prestação do serviço de transporte público passa-se a apresentar a metodologia de cálculo.

Cada um dos indicadores foi desenvolvido para ser aferido em períodos operacionais distintos, sendo alguns aferidos no pico e outros ao longo de todo o período operacional, sendo que os períodos operacionais definidos abaixo:

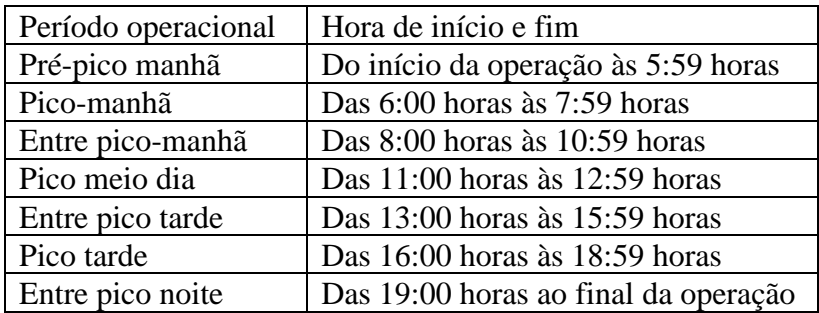

Os indicadores a serem apurados são:

- (i) Fator de cumprimento de frota: identifica se a frota planejada pelo Poder Concedente foi operada pela Concessionária.
- (ii) Fator de cumprimento de viagem: identifica se as viagens programadas pelo Poder Concedente foram realizadas pela Concessionária dentro de cada faixa típica de operação.
- (iii) Fator de regularidade da operação: identifica se a operação programada pelo Poder Concedente foi realizada nos horários programados.
- (iv) Fator de reclamação dos usuários: identifica a percepção da qualidade da prestação do serviço diretamente no usuário final.
- (v) Fator de conservação da frota: identifica se os veículos em operação estão em adequado estado de conservação.

A seguir cada um dos indicadores é apresentado, incluindo a sua metodologia e periodicidade de apuração, além dos parâmetros de qualidade.

### *Fator de cumprimento de frota – FCF*

- Periodicidade: mensal
- Formulação matemática pico  $(FCF_p)$ :

$$
FCF_p = \frac{FOP_{realizada \text{ "d" no pico}}{FOP_{prevista \text{ "d" no pico}}}
$$

o FCFp: fator de cumprimento de frota em cada um dos três picos de operação de um dia (manhã, meio-dia e tarde). Este valor não poderá ser superior a 1. Caso a operadora realize a operação com mais frota do que a definida na ordem de serviço a quantidade excedente será desconsiderada na apuração do indicador.

- o FOPrealizada "d" no pico: frota operacional realizada no dia "d" no pico analisado
- o FOPprevista "d" no pico: frota operacional prevista no dia "d" no pico analisado
- Formulação matemática diária ( $FCF_d$ ):

$$
FCF_d = \frac{FCF_{p-manh\tilde{a}} + FCF_{p-meio-dia} + FCF_{p-trarde}}{3}
$$

• Formulação matemática - mensal:

$$
FCF_m = \frac{\sum_{d=1}^{n} FCF_d}{Q_D}
$$

- o FCFm: fator de cumprimento mensal da frota no mês
- o FCFd: fator de cumprimento diário
- o QDU: quantidade de dias no mês
- Metodologia:
	- o Para cada mês de operação será obtido, para todos os dias de operação, a quantidade de veículos em operação em cada meia-hora, a partir da leitura dos dados do SBE de todos os veículos da frota, sendo considerado como frota em operação os veículos que tenham tido pelo menos uma validação de viagem em cada um dos três picos de operação do dia (manhã, meiodia e tarde).
	- o De acordo com as especificações operacionais vigentes no dia "d" é obtida a frota operacional em cada um dos três picos (manhã, meio-dia, tarde).
	- o Com esses dados é calculado o fator de cumprimento de frota diário e, posteriormente, o mensal.
- Nota do indicador NFCF:
	- o Quando o FCF for maior ou igual a 98% a NFCF será igual a 100 (cem pontos)
	- o Quando o indicador for menor ou igual a 92% a NFCF será igual a 60 (sessenta) pontos
	- o Quando o indicador estiver entre 92% e 98% a nota será igual ao resultado da fórmula abaixo:

$$
NFCF_m = 100 - \frac{(0.98 - FCF_m)}{0.06} \times 40
$$

Em termos gráficos:

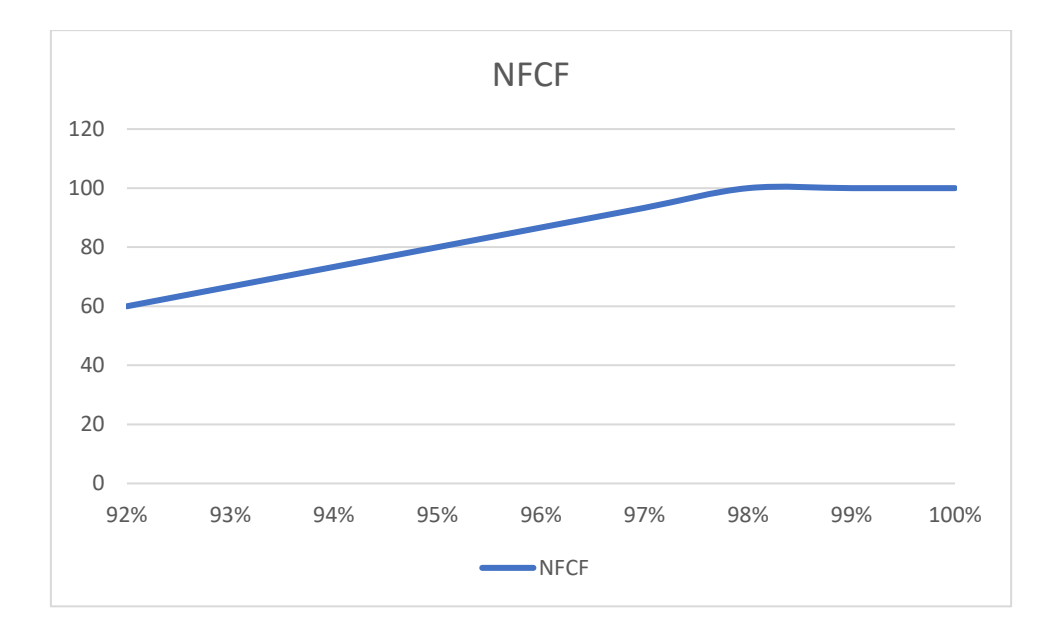

### *Fator de cumprimento de viagens – FCV*

- Periodicidade: mensal
- Formulação matemática por período ( $FCV_{per}$ ):

$$
FCV_{per} = \frac{VI_{realizada "d" no período}}{VI_{prevista "d" no período}}
$$

- o FCVper: fator de cumprimento de viagem em cada um dos períodos operacionais (manhã, entre pico manhã, pico meio-dia, entre pico tarde, pico tarde e entre pico noite). Este valor não poderá ser superior a 1. Caso a operadora realize a operação com mais viagens do que a definida na ordem de serviço a quantidade excedente será desconsiderada na apuração do indicador.
- o VIrealizada "d" no período: viagens realizadas no dia "d" no período analisado
- o VIprevista "d" no período: viagens previstas no dia "d" no período analisado
- o Em função da distribuição dos passageiros o FCV dos horários de pico terão fator 1,1, e os demais períodos fator 1.
- Formulação matemática diária ( $FCV_d$ ):

$$
FCV_d = \frac{\left(\sum_{i=1}^{4} FCV_{i-fora-pico}\right) + \left(1, 1 \times \sum_{i=1}^{3} FCV_{i-pico}\right)}{7}
$$

• Formulação matemática - mensal:

$$
FCV_m = \frac{\sum_{d=1}^{n} FCV_d}{Q_D}
$$

- $\circ$  FCV<sub>m</sub>: fator de cumprimento mensal de viagens no mês
- o FCV<sub>d</sub>: fator de cumprimento diário
- o QD: quantidade de dias no mês
- Metodologia:
	- o Para cada mês de operação será obtido, para todos os dias de operação, a quantidade de viagens realizadas em cada linha a partir dos dados do sistema de controle.
	- o De acordo com as especificações operacionais vigentes no dia "d" é obtida a quantidade de viagens a serem realizadas por período.
	- o Com esses dados é calculado o fator de cumprimento de viagens diário e, posteriormente, o mensal.
	- o O cálculo do FCV não será realizado nas linhas e nos períodos que ocorram eventos de tráfego inesperado, bloqueios de via e eventos de qualquer natureza que impliquem em tempos de operação excessivos, assim considerados aqueles que na média das viagens do período sejam superiores em 20% dos tempos médios previstos.
- Nota do indicador NFCV:
	- o Quando o FCV for maior ou igual a 98% a NFCV será igual a 100 (cem pontos)
	- o Quando o indicador for menor ou igual a 92% a NFCV será igual a 60 (sessenta) pontos
	- o Quando o indicador estiver entre 92% e 98% a nota será igual ao resultado da fórmula abaixo:

$$
NFCV_m = 100 - \frac{(0.98 - FCV_m)}{0.06} \times 40
$$

Em termos gráficos:

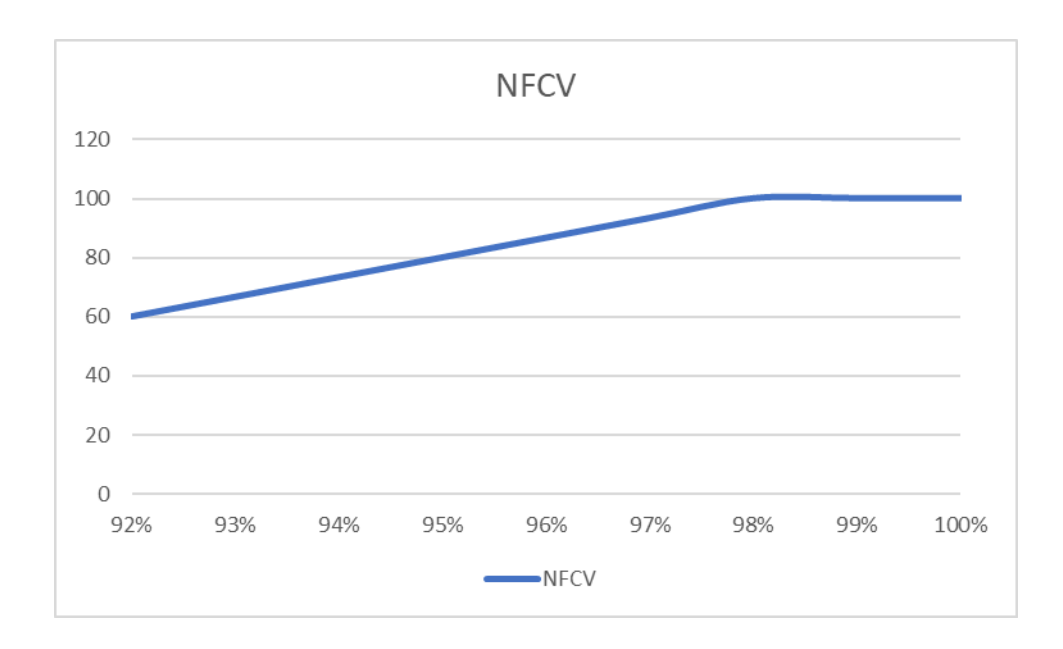

*Fator de regularidade da operação – FRO*

- Periodicidade: mensal
- Formulação matemática diária
	- o Viagens adiantadas (FROadiant. "d"):

$$
FRO_{adiant,"d"} = \frac{VI_{adiantadas "d"}}{VI_{prevista "d"}}
$$

- o FROadiant: fator de regularidade de operação adiantadas do dia.
- o VIadiantadas "d": viagens realizadas adiantadas no dia "d"
- o VIprevista "d": viagens previstas no dia "d"
- o Viagens atrasadas (FROatras. "d"):

$$
FRO_{atras,"a"} = \frac{VI_{atras."d"}}{VI_{prevista "d"}}
$$

- o FROatras: fator de regularidade de operação atrasadas do dia.
- o VIatrasadas "d": viagens realizadas atrasadas no dia "d"
- o VIprevista "d": viagens previstas no dia "d"
- Formulação matemática mensal:

$$
FRO_m = \frac{(1.5 \times \sum_{d=1}^{n} FRO_{adiant."d}) + (\sum_{d=1}^{n} FRO_{atras."d})}{Q_D}
$$

- o FROm: fator de regularidade operacional mensal
- o FROadiant: fator de regularidade adiantado diário
- o 1,5: fator de ponderação do fator de adiantamento por ser mais prejudicial ao usuário a realização de viagem adiantada
- o FROatras: fator de regularidade atrasado diário
- $\circ$   $\circ$  Q<sub>D</sub>: quantidade de dias no mês
- Metodologia:
	- o Para cada mês de operação será obtido, para todos os dias de operação, a quantidade de viagens realizadas com partidas em atraso ou adiantadas em cada linha a partir dos dados do sistema de controle.
	- o De acordo com as especificações operacionais vigentes no dia "d" é obtida a quantidade de viagens a serem realizadas por período.
	- o O cálculo será realizado de forma separada para as viagens realizadas de forma atrasada e de forma adiantada.
	- o Com esses dados é calculado o fator de regularidade da operação diário e, posteriormente, o mensal.
	- o O cálculo do FRO não será realizado nas linhas e nos períodos que ocorram eventos de tráfego inesperado, bloqueios de via e eventos de qualquer natureza que impliquem em tempos de operação excessivos, assim considerados aqueles que na média das viagens do período sejam superiores em 20% dos tempos médios previstos.
	- o Serão considerados como viagens atrasadas aquelas que tiverem seu início com atraso superior a 5 minutos ou 30% do intervalo médio da faixa, o que for menor, em relação ao programado.
	- o Serão consideradas como viagens adiantadas aquelas que tiverem o seu início em qualquer momento anterior ao programado.
- Nota do indicador NFRO:
	- o Quando o FRO for menor ou igual a 10% a NFRO será igual a 100 (cem pontos)
	- o Quando o indicador for maior ou igual a 20% a NFRO será igual a 60 (sessenta) pontos
	- o Quando o indicador estiver entre 10% e 20% a nota será igual ao resultado da fórmula abaixo:

$$
NFCF_m = 100 - \frac{(FRO_m - 0.10)}{0.20} \times 40
$$

Em termos gráficos:

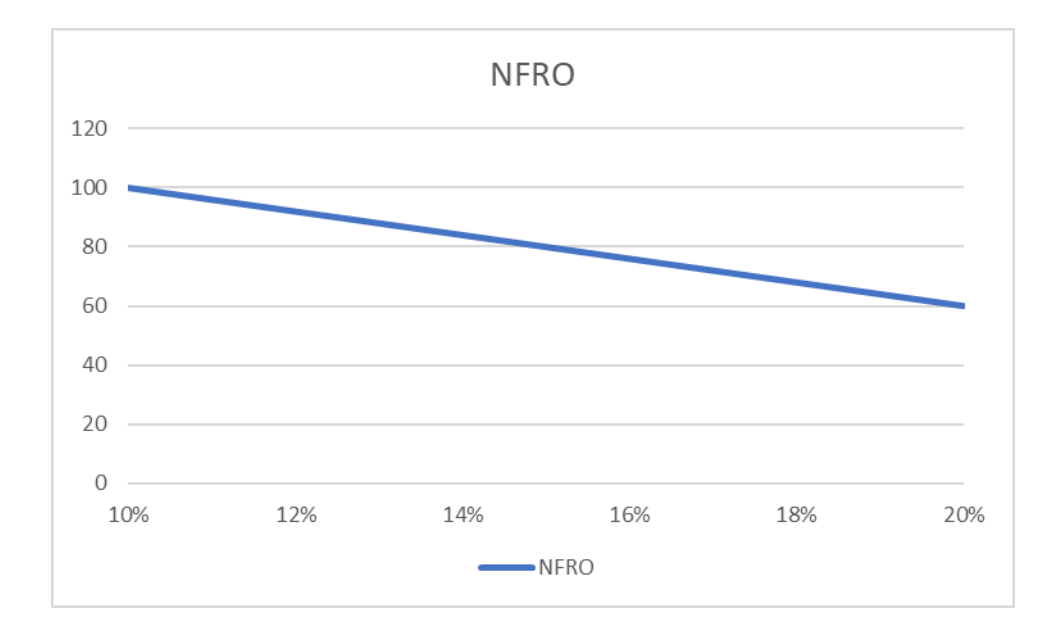

#### *Fator de reclamação dos usuários – FRU*

- Periodicidade: mensal
- Formulação matemática mensal:

$$
FRU_m = \frac{QREC_m}{Pass_m} \times 100.000
$$

- o FRUm: fator de reclamação dos usuários mensal
- o QRECm: quantidade de reclamações relacionadas com a atuação da Concessionária no mês "m"
- o Passm: quantidade de passageiros transportados no mês
- Metodologia:
	- o Para cada mês de operação será obtida a quantidade de reclamações registradas nos canais de atendimento relativas à execução das viagens, atrasos e adiantamentos, conservação e limpeza dos veículos, operação do sistema de bilhetagem eletrônica e outros itens atribuíveis aos serviços prestados pela concessionária, excluindo-se as reclamações relacionadas com valor da tarifa, planejamento da rede, lotação dos veículos, intervalos

e horários programados, pontos de parada, e outros elementos que dependem da atuação do Poder Concedente.

- o Mensalmente será computada a quantidade de usuários transportados, independentemente de ser pagante, gratuito integral ou parcial.
- o Com esses dados é calculado o fator de reclamação de usuários mensal.
- Nota do indicador NFRU:
	- o Quando o FRU for menor ou igual a 6,3 reclamações por 100.000 usuários a NFRU será igual a 100 (cem pontos)
	- o Quando o indicador for maior ou igual a 18,3 reclamações por 100.000 usuários a NFRU será igual a 60 (sessenta) pontos
	- o Quando o indicador estiver entre 6,3 e 18,3 a nota será igual ao resultado da fórmula abaixo:

$$
NFCF_m = 100 - \frac{(FRU_m - 6.3)}{12} \times 40
$$

Em termos gráficos:

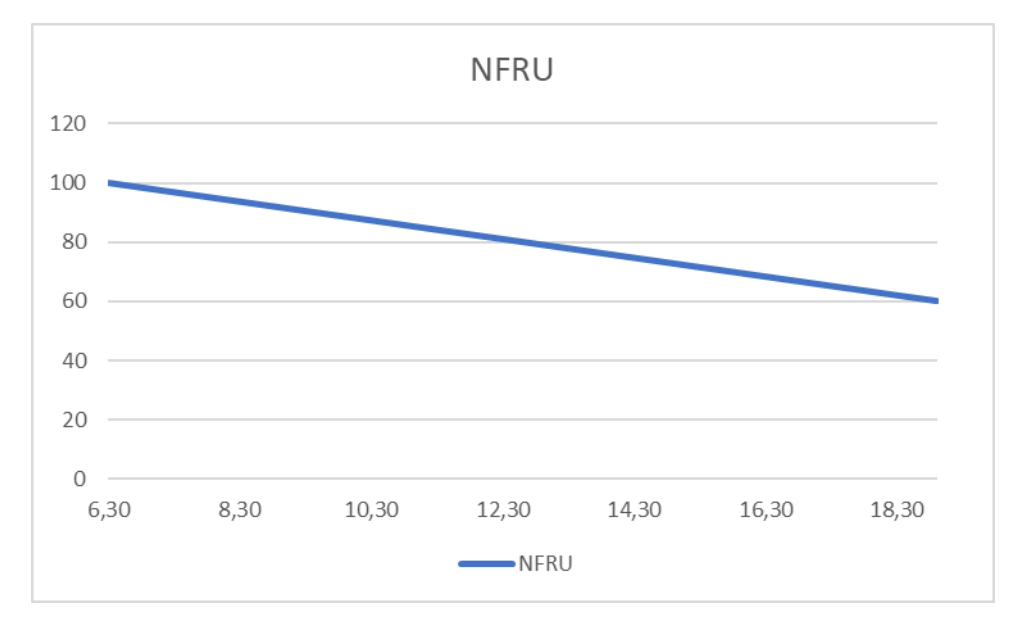

#### *Fator de conservação da frota – FCF*

- Periodicidade: mensal
- Formulação matemática mensal:

$$
FCF_m = \frac{QNF_m}{FT_m} \times 100
$$

- o FCFm: fator de conservação da frota mensal
- o QNFm: quantidade de notificações da frota no mês "m"
- o FTm: quantidade de ônibus cadastrados no mês "m"
- Metodologia:
	- o Para cada mês de operação será obtida a quantidade de notificações emitidas pela fiscalização do Poder Concedente relacionadas ao estado de conservação dos veículos.
	- o Mensalmente será computada a quantidade de veículos cadastrados no Poder Concedente, sendo considerado o valor médio dos dias do mês, caso tenha havido alterações no seu decorrer.
	- o Com esses dados é calculado o fator de conservação da frota mensal.
- Nota do indicador NFCF:
	- o Quando o FCF for menor ou igual a 10 notificações por 100 ônibus a NFCF será igual a 100 (cem pontos)
	- o Quando o indicador for maior ou igual a 26 a NFCF será igual a 60 (sessenta) pontos
	- o Quando o indicador estiver entre 10 e 26 a nota será igual ao resultado da fórmula abaixo:

$$
NFCF_m = 100 - \frac{(FCF_m - 10)}{16} \times 40
$$

Em termos gráficos:

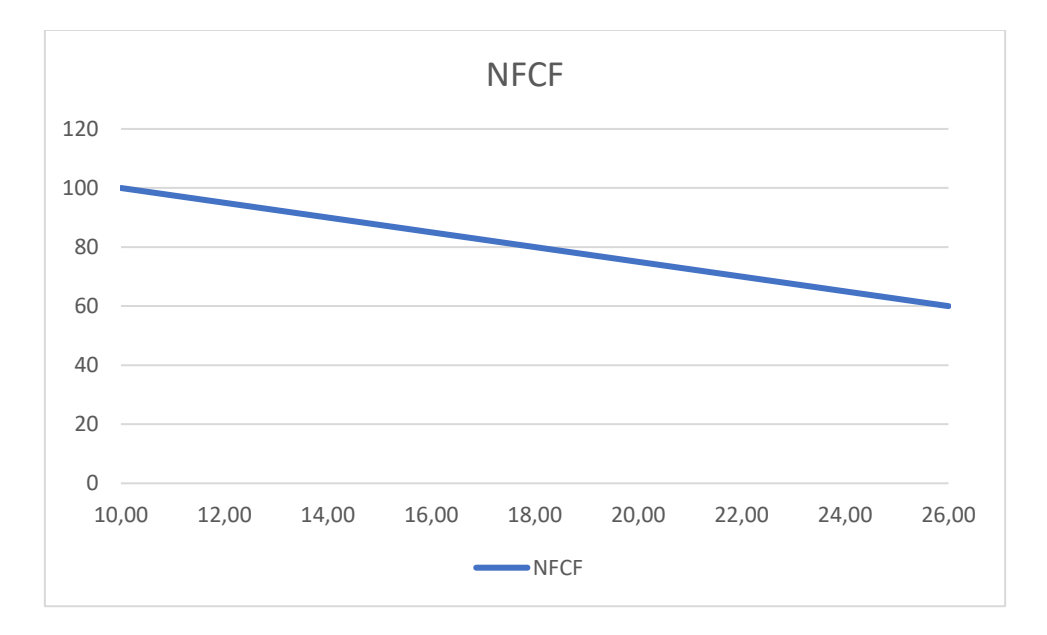

### *Nota Final do Fator de Qualidade – NFFQ*

Após a apuração dos fatores de qualidade individualmente é calculado a nota final do fator de qualidade, a qual será a base para a definição do IQT – índice de qualidade do transporte.

- Periodicidade: mensal
- Formulação matemática mensal:

$$
NFFQ_m = \sum_{i=1}^{5} Nota_i \times Peso_i
$$

- o NFFQ: nota final do fator de qualidade do mês "m"
- o Notai: nota obtida no indicador de qualidade "i"
- o Pesoi: fator ponderados do indicador "i'

Os pesos dos atributos são dados na tabela abaixo.

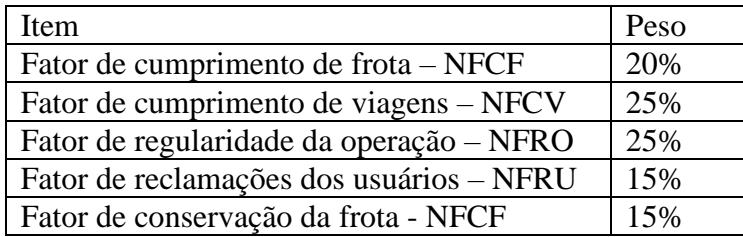

Caso em algum mês não seja possível calcular algum dos fatores os pesos deverão ser redistribuídos na proporção dos demais itens.

# *Cálculo do Índice de Qualidade do Transporte – IQT*

De posse da NFFQ é obtido o Índice de Qualidade do Transporte que será transformado em fator de aplicação na remuneração mensal da Concessionária através da aplicação da tabela abaixo.

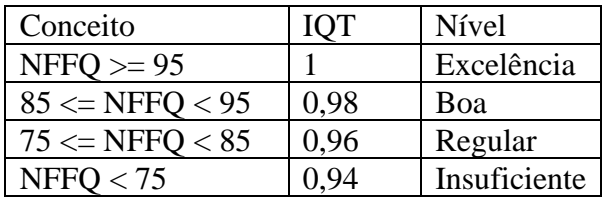